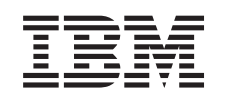

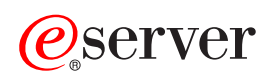

iSeries Conceptos

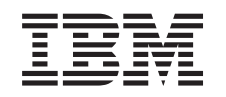

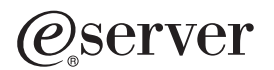

iSeries Conceptos

**© Copyright International Business Machines Corporation 1998, 2002. Reservados todos los derechos.**

# **Contenido**

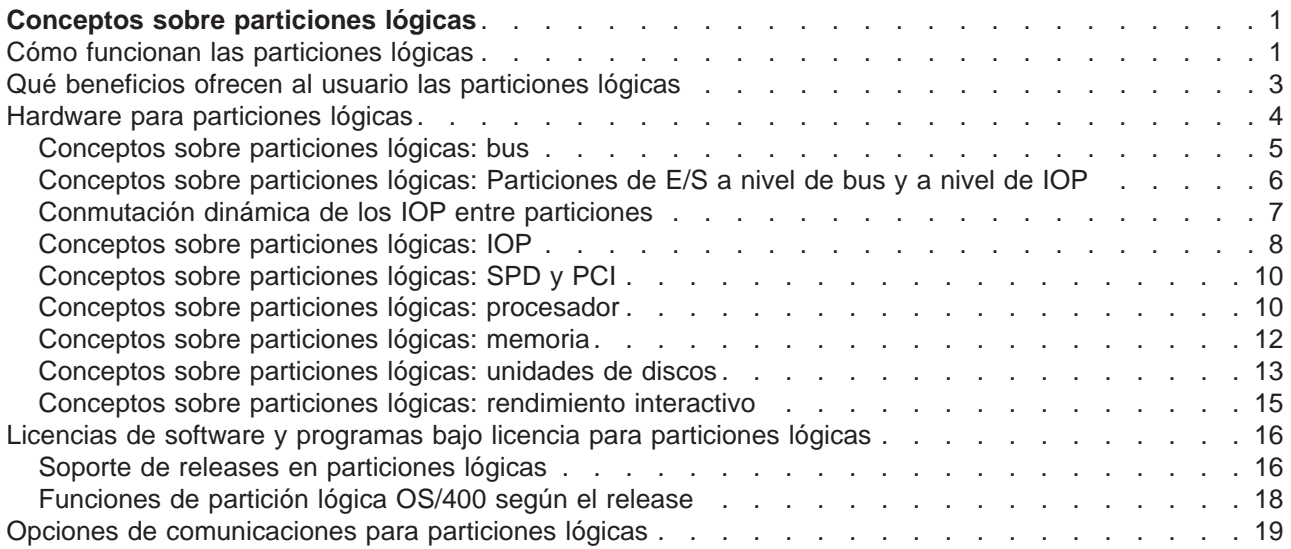

# <span id="page-6-0"></span>**Conceptos sobre particiones lógicas**

El servidor iSeries ofrece la posibilidad de particionar un servidor en varios servidores independientes. Antes de empezar a crear particiones, es esencial que comprenda los conceptos subyacentes en este tipo de configuración de sistema. El propósito de este tema es familiarizarle con el hardware y el software necesarios para las particiones lógicas y prepararle para la planificación y creación de particiones lógicas en el servidor iSeries.

### **[Cómo funcionan las particiones lógicas](rzajxgettingstarted.htm)**

Comprender el significado de un sistema con particiones lógicas y cómo funcionan las particiones primarias y secundarias como servidores independientes.

#### **[Qué beneficios ofrecen al usuario las particiones lógicas](rzajxpartoptions.htm)**

Comprender las ventajas que representa particionar el servidor y escenarios prácticos que la empresa puede utilizar con esta tecnología avanzada.

#### **[Hardware para particiones lógicas](rzajxhardwarereq.htm)**

Comprender los conceptos y requisitos básicos de hardware para particionar el servidor.

#### **[Software para particiones lógicas](rzajxlicense.htm)**

Información acerca de la estrategia de licencias de software y precio de los productos IBM en un servidor iSeries con particiones lógicas.

#### **[Opciones de comunicación para particiones lógicas](rzajxopticonnect.htm)**

Información acerca de la forma en que las particiones lógicas pueden compartir datos entre particiones o entre servidores.

### **Cómo funcionan las particiones lógicas**

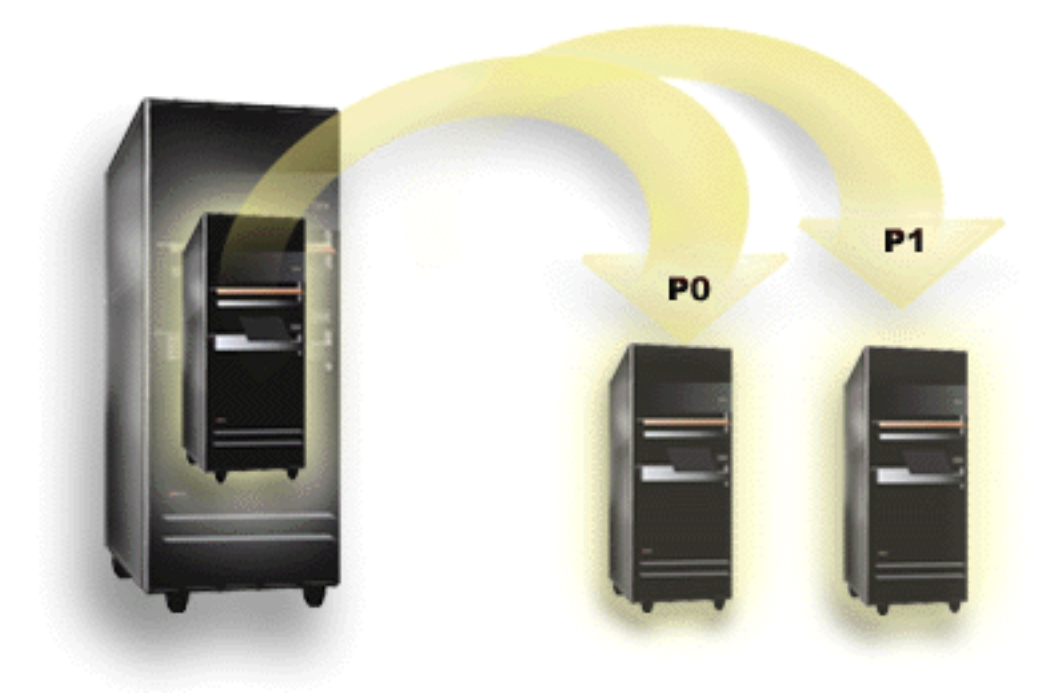

La partición lógica es la capacidad de hacer que un único servidor iSeries funcione como si se tratara de dos o más servidores independientes. Cada partición lógica funciona como un servidor lógico

independiente. Sin embargo, cada partición comparte algunos atributos físicos del sistema, como el número de serie, el modelo y el código de característica del procesador. Los demás atributos del sistema pueden variar entre particiones.

Las particiones lógicas pueden ser de dos categorías, particiones primarias o particiones secundarias. Cada sistema con particiones lógicas tiene una partición primaria y una o más particiones secundarias. La partición primaria es la única que existe antes de realizar cualquier cambio de configuración del sistema. Antes de crear particiones secundarias, todos los recursos del sistema se asignan a la partición primaria. Las particiones secundarias son independientes entre ellas. Aunque cada partición secundaria mantiene una dependencia con respecto a la primaria, por lo demás funciona como un servidor autónomo.

Todas las funciones de administración están integradas en el Código interno bajo licencia de la partición primaria.

Cuando se realiza un reinicio de la partición primaria en un servidor con varias particiones, la partición primaria es la que se inicia en primer lugar. La partición primaria posee determinados recursos del sistema (el panel de operación del sistema, el procesador de servicios y la llave del sistema). La partición primaria puede iniciar (IPL) particiones secundarias una vez el sistema haya validado estos recursos. Si se produce una anomalía de procesador, tarjeta de memoria o bus del sistema, puede hallar las entradas de anotaciones de error del sistema en las Anotaciones de actividad de producto de la partición primaria.

Para que las particiones secundarias estén activas, la partición primaria, esencialmente el gestor de particiones del servidor, también debe estarlo. Es importante planificar cuidadosamente la operación de la partición primaria o los tipos de carga de trabajo que se ejecutan en ella. Por ejemplo, los mandatos OS/400 tales como Apagar el sistema (PWRDWNSYS), las funciones del panel de operador tales como 3, 8 o 22 y la aplicación de arreglos (PTF) que requieren un reinicio afectarán a todas las particiones secundarias. Puede que desee restringir la partición primaria para que sólo realice tareas básicas de gestión de particiones. Dado que todo el movimiento de recursos de particiones lógicas se realiza mediante la utilización de la partición primaria, el aislamiento de la partición primaria proporciona un entorno seguro por medio del cual los usuarios de las particiones secundarias no pueden mover recursos tales como procesador o memoria sin pasar por el administrador de particiones lógicas de la partición primaria. Cuando no sea posible el aislamiento de la partición primaria, puede considerar la posibilidad de implementar aplicaciones que requieran poco o ningún mantenimiento, no utilizándola como partición de prueba.

Cada partición lógica representa una división de los recursos del servidor iSeries. Cada partición es lógica porque la división de los recursos es virtual, no física. Los recursos primarios del servidor son sus procesadores, su memoria, sus buses de E/S y sus IOP. El siguiente diagrama muestra la división de los recursos de sistema en un servidor con dos particiones:

<span id="page-8-0"></span>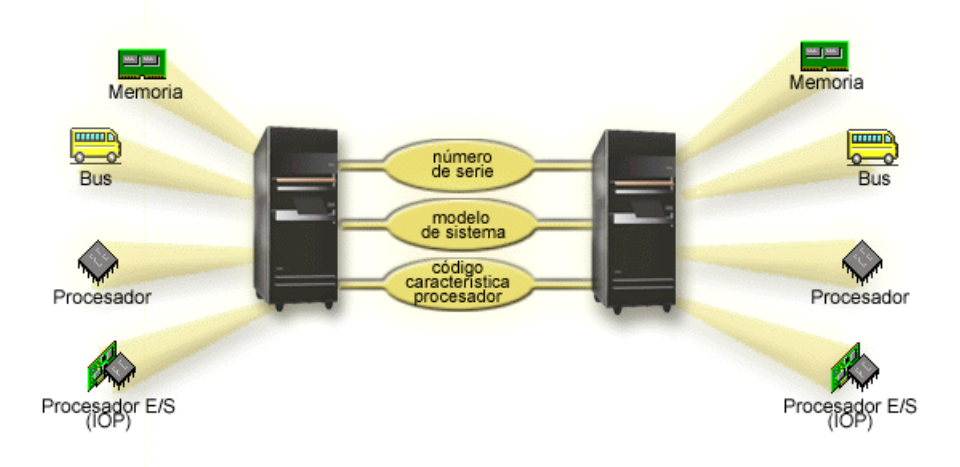

### **Qué beneficios ofrecen al usuario las particiones lógicas**

Las particiones lógicas en un servidor iSeries pueden ser beneficiosas en las siguientes situaciones:

#### **Creación de un entorno mixto de producción y prueba**

Puede crear un entorno que sea una combinación de producción y prueba en el mismo servidor. Es posible utilizar una partición lógica como partición de prueba o partición de producción. Una partición de producción ejecuta las aplicaciones principales de empresa. Una anomalía en la partición de producción puede comportar un considerable retraso en el funcionamiento de la empresa y costar al cliente tiempo y dinero. Una partición de prueba realiza pruebas de software. Esto puede incluir pruebas de release OS/400. Una anomalía en una partición de prueba, aunque no esté necesariamente planificada, no perturba el funcionamiento normal de la empresa.

### **Puede crear varias particiones de producción en las particiones secundarias. En esta situación, la partición primaria se dedica a la gestión de particiones.**

#### **Consolidación**

Un servidor con particiones lógicas puede reducir el número de servidores necesarios en una empresa. Se pueden consolidar varios servidores en un único sistema con particiones lógicas. De este modo se elimina la necesidad y el coste de un equipo adicional. Es posible traspasar recursos de una partición lógica a otra en función de los cambios en las necesidades.

#### **Copia de seguridad en activo**

Cuando una partición secundaria se utiliza como réplica de otra partición lógica del mismo sistema, la conmutación a la partición de copia de seguridad durante una anomalía de la partición primaria provocará inconvenientes mínimos. Esta configuración también minimiza el tiempo de inactividad necesario para salvar. Es posible desactivar la partición de copia de seguridad y salvarla, mientras la otra partición lógica sigue realizando el trabajo productivo. Para realizar esta estrategia de copia de seguridad en activo, es necesario un software especial.

#### **Clúster integrado**

Si utiliza OptiConnect y un software de aplicación de alta disponibilidad, el servidor con particiones puede funcionar como cluster integrado. Puede utilizar un cluster integrado para proteger el servidor de la mayoría de anomalías no previstas en una partición secundaria.

### <span id="page-9-0"></span>**Mantenimiento de sistemas independientes**

Si se dedica una parte de los recursos (unidad de almacenamiento en disco, procesadores, memoria y dispositivos de E/S) a una partición, se logra el aislamiento lógico del software. Las particiones lógicas también gozan de cierta tolerancia a las anomalías de hardware si se configuran correctamente. Las cargas de trabajo interactivas y por lotes pueden no funcionar bien juntas en una sola máquina, por lo que pueden aislarse y funcionar correctamente en particiones diferentes.

### **Ejecución de Linux**

Puede consolidar varios servidores Linux para un servidor iSeries. Linux mejora la flexibilidad de iSeries al permitir otro entorno de aplicación. Las aplicaciones Linux pueden acceder a DB2 UDB, así como a otros programas y servicios OS/400, mediante Ethernet virtual.

Para una mejor comprensión de la forma en que las empresas pueden utilizar particiones lógicas y huéspedes, lea el apartado Escenarios de partición lógica y huésped.

### **Hardware para particiones lógicas**

La información de este tema describe el hardware necesario para que el servidor cree satisfactoriamente una partición lógica.

**Atención:** La capacidad de mover dinámicamente recursos entre particiones está disponible en los modelos AS/400 e iSeries que soportan particiones lógicas.

> Sin embargo, la capacidad de particionado de un solo procesador y la capacidad de agrupación de procesador compartido sólo están disponibles en particiones de V5R1 y V5R2 ejecutadas en modelos iSeries 820s, 830s, 840s y algunos 270s. Otro tipo de hardware para la partición lógica es opcional, o bien puede compartirse entre dos o más particiones lógicas.

Puede consultar el apartado Planificación de particiones lógicas para decidir el hardware que necesita. Para saber más acerca del hardware que puede utilizar con las particiones lógicas, pulse el componente de hardware sobre el que desee más información en el siguiente diagrama:

<span id="page-10-0"></span>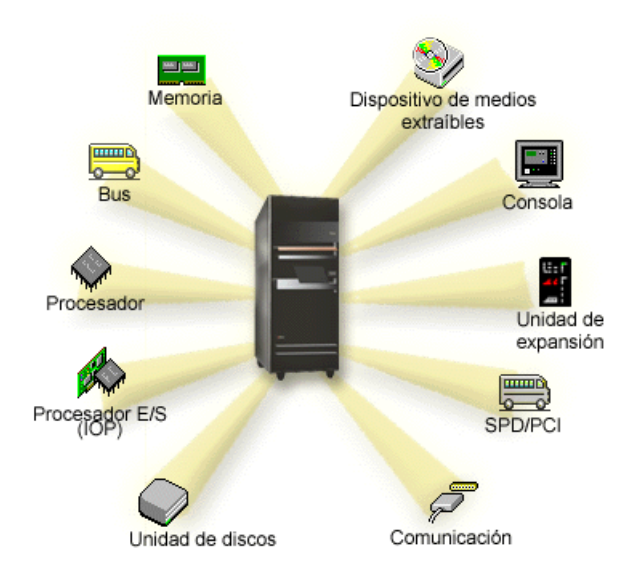

Para visualizar los recursos de hardware del sistema, siga estos pasos:

- 1. En iSeries Navigator, expanda **Mis conexiones** o el entorno activo.
- 2. Seleccione la partición primaria del sistema.
- 3. Expanda **Configuración y servicio** y seleccione **Particiones lógicas**.
- 4. Con el botón derecho del ratón, pulse sobre la **partición lógica** y seleccione **Configurar particiones**. Ahora, está trabajando en la ventana Configurar particiones lógicas.
- 5. Seleccione **Sistema físico** para ver los recursos de hardware de todo el sistema.

### **Conceptos sobre particiones lógicas: bus**

Un bus es un conductor utilizado para transmitir señales o alimentación.

Un bus de E/S de sistema lleva las instrucciones de la [memoria](rzajxmainstore.htm) a los dispositivos conectados a los [procesadores de entrada/salida \(los IOP\).](rzajxiodevice.htm) Un bus de E/S de sistema también conduce las instrucciones desde los IOP a la memoria.

La unidad principal del sistema contiene un bus de E/S de sistema que la partición primaria siempre utiliza (bus 1). Las particiones secundarias pueden compartir este bus. La mayoría de [unidades de expansión](rzajxexpansion.htm) contienen también un bus como mínimo.

Todas las particiones lógicas necesitan un bus del que la partición lógica puede ser propietaria de forma dedicada o compartida con otras particiones lógicas. Cada partición lógica puede utilizar (sin ser propietaria) sólo un bus de E/S del sistema. Puede cambiar dinámicamente la partición lógica propietaria del bus o el tipo de propiedad de bus (compartida o dedicada), suponiendo que la partición propietaria lo sea del bus compartido.

Es posible dividir los recursos por bus de E/S de sistema durante la creación de particiones lógicas. A este procedimiento se le denomina partición a nivel de bus de E/S. En esta situación, se asignan todos los recursos (IOP, IOA y dispositivos) conectados al bus a una sola partición lógica.

También es posible compartir un bus y dividir sus recursos según los IOP. A este procedimiento se le denomina particionamiento de E/S a nivel de IOP. En esta situación se asignan todos los recursos (IOA y dispositivos) conectados a un único IOP para una sola partición lógica cada vez. Es posible asignar otros IOP conectados al mismo bus a otras particiones lógicas (o a la misma).

<span id="page-11-0"></span>Cuando se añade un bus a una partición lógica, hay que elegir si se desea compartir el bus con otras particiones lógicas. Dispone de las siguientes opciones de tipo de propiedad del bus:

- v Propiedad dedicada: se asignan todos los IOP, recursos y ranuras para tarjetas no ocupadas a la partición (particionamiento de E/S a nivel de bus).
- v Propiedad de bus compartida: algunos IOP, junto con sus respectivas ranuras para tarjetas no ocupadas, pueden asignarse al propietario del bus (particionamiento de E/S a nivel de IOP).
- v Utilización de bus compartido: otra partición lógica lista el bus como Propiedad de bus compartida, pero esta partición lógica también lo utiliza. En esta situación, la partición lógica propietaria puede experimentar una ligera mejoría de su rendimiento. Considere la posibilidad de que la partición utilice recursos de alta velocidad de transferencia de datos a efectos de propiedad del bus.

Debe asignarse el tipo *propiedad dedicada* a cualquier bus que contenga el hardware OptiConnect.

En la ventana Configurar partición lógica se pueden visualizar todos los buses del sistema. Es posible realizar un mantenimiento concurrente desde la partición lógica propietaria (sólo en los buses dedicados) o desde la partición primaria. No obstante, hay que realizar el mantenimiento concurrente de los buses compartidos desde la partición primaria.

[Volver a Hardware para particiones lógicas.](rzajxhardwarereq.htm)

### **Conceptos sobre particiones lógicas: Particiones de E/S a nivel de bus y a nivel de IOP**

En función de sus necesidades, puede ser ventajoso configurar un tipo de partición de E/S en lugar de otro.

En las particiones de E/S a nivel de bus, el sistema particiona los recursos de E/S por [bus.](rzajxbus.htm) En un servidor completamente particionado a nivel de bus, cada partición secundaria tiene su propio medio extraíble y su propia estación de trabajo.

Las particiones lógicas a nivel de bus permiten:

- Un mejor aislamiento de problemas y, por lo tanto, mayor disponibilidad.
- Un rendimiento mejor.
- Una gestión de hardware simplificada.

Cuando se particiona el servidor a nivel de [IOP,](rzajxiodevice.htm) éste hace que uno o más buses se compartan y dividan entre los recursos de E/S. Este tipo de partición lógica permite:

- Mayor flexibilidad al particionar un subsistema de E/S.
- v Reducción potencial de los costes, eliminando algunas unidades de expansión que el servidor necesita para soportar buses adicionales.
- v Optimización de los recursos de hardware para evitar las limitaciones del servidor.
- v Capacidad de trasladar dinámicamente el control de un IOP de una partición a otra, sin necesidad de reiniciar el sistema.
- v Planificación simplificada de la configuración, ya que es posible trasladar dinámicamente el hardware de una partición a otra.

También puede considerar la posibilidad de tener una configuración del sistema con particionado a nivel de bus y a nivel de IOP. Por ejemplo, puede colocar todos los IOP que desea conmutar en un bus compartido y configurar todas las demás particiones lógicas con particionado a nivel de bus. El bus compartido puede entonces pertenecer a una partición de prueba. Esto permite intercambiar los IOP, como por ejemplo, unidades de cinta o adaptadores LAN, entre las particiones que necesiten estos recursos.

### <span id="page-12-0"></span>**Conmutación dinámica de los IOP entre particiones**

Una potente ventaja de las particiones lógicas es su capacidad de conmutar dinámicamente un [IOP](rzajxiodevice.htm) de una partición a otra. Es decir, es posible hacer que un IOP deje de controlar una partición y pase a controlar otra partición sin tener que reiniciar el servidor.

En un bus compartido, los IOP y sus recursos (todos los IOA y dispositivos conectados) pueden moverse dinámicamente entre particiones. Para iniciar esta acción, pulse con el botón derecho del ratón sobre el IOP deseado y seleccione **Mover**.

Cuando se conmuta dinámicamente un IOP entre particiones, parece que las particiones puedan compartir dispositivos. Por ejemplo, si el servidor tiene un dispositivo poco utilizado, más de una partición puede utilizarlo conmutando los IOP. Cada partición puede utilizar el dispositivo ya que, cuando se conmuta un IOP, se conmutan también todos los dispositivos que tiene conectados. Sin embargo, las particiones sólo pueden utilizar el dispositivo de una en una. Sólo se puede conmutar el IOP a una partición cada vez. Antes de realizar esta tarea, es necesario liberar dicho dispositivo en el OS/400 de la partición origen. Puede hacerlo mediante iSeries Navigator.

Los IOP con más probabilidades de conmutación son:

- los IOP que controlan dispositivos caros.
- los IOP que controlan dispositivos poco utilizados y con poca demanda.
- v los IOP que sólo controlan el dispositivo o dispositivos destino.

Antes de utilizar la conmutación de IOP, hay que recordar que el método recomendado por IBM para las particiones lógicas consiste en dedicar todo el hardware de una partición. Es necesario particionar el sistema [a nivel de bus.](rzajxbusiop.htm) Sin embargo, cuando se particiona a nivel de bus no es posible conmutar los IOP. Además, la partición a nivel de bus no siempre resulta viable económicamente. Así pues, puede ser preferible compartir algunos dispositivos entre particiones. No obstante, ya que las particiones no pueden compartir dispositivos al mismo tiempo, la conmutación de IOP puede ser una solución efectiva al problema de los costes.

Antes de implementar la conmutación, deben considerarse otras posibles alternativas. Para compartir dispositivos entre particiones, pueden aplicarse las mismas técnicas que para compartir dispositivos entre sistemas físicos diferentes:

- Utilizar varios IOP, uno en cada partición, para dispositivos que admiten conexiones múltiples (algunas unidades de cinta de gama alta).
- v Utilizar varios IOP, uno en cada partición, y una caja de conmutadores, para dispositivos que sólo admiten conexiones únicas (impresoras o algunas unidades de cinta de gama alta).
- Utilizar varios IOP y varios dispositivos en cada partición, para una solución integrada (dispositivos internos de almacenamiento extraíbles).
- v Si no es factible utilizar ninguna de estas alternativas, es aconsejable implementar la conmutación de IOP.

La conmutación dinámica de IOP puede implementarse siempre que la partición primaria sea propietaria de cada bus con un [tipo de propiedad de bus](rzajxbus.htm) de propiedad de bus compartida. De este modo, todas las particiones secundarias podrán utilizar todos los buses que necesiten. Con esta configuración, puede asignarse cada IOP del servidor a la partición que desea utilizarlo. Todas las particiones pueden añadir y eliminar dinámicamente cualquier IOP que controle dispositivos de alto coste y poca utilización conectados al sistema.

Además de habilitar la conmutación de IOP, esta configuración ofrece otras ventajas.

- Conceptualmente, la implantación es de fácil configuración y comprensión.
- v La partición primaria será propietaria de cualquier hardware nuevo que se añada al sistema.

<span id="page-13-0"></span>• Ya que las particiones necesitan modificaciones con el tiempo, es posible realizar ajustes con un uso óptimo del hardware y mayor flexibilidad.

### **Conceptos sobre particiones lógicas: IOP**

El IOP se conecta al [bus de E/S del sistema](rzajxbus.htm) y a uno o más adaptadores de entrada/salida (IOA). El IOP procesa las instrucciones del servidor y trabaja conjuntamente con los IOA para controlar los dispositivos de E/S.

Existen varios tipos diferentes de IOP.

- v Algunos IOP sólo admiten un tipo de dispositivo de E/S. En este caso, el IOA está integrado en el IOP, de modo que no es posible extraer el IOA ni modificarlo.
- v Algunos IOP admiten varios tipos de dispositivo, pero sólo uno cada vez. El tipo de IOA conectado determina qué dispositivo puede utilizarse. Los IOA de estos IOP pueden cambiarse por otro, para dar soporte a un dispositivo de E/S diferente. El IOA y el IOP trabajan conjuntamente para controlar el dispositivo.
- v Algunos IOP admiten varios tipos de dispositivos de E/S al mismo tiempo. Se conocen como IOP multifunción (MFIOP) o IOP de función combinada (CFIOP). Los IOP multifunción se conectan a diversos IOA. Por ejemplo, un MFIOP podría soportar unidades de discos, estaciones de trabajo, una línea de comunicaciones y dispositivos de medios extraíbles.

Un IOP de función combinada puede conectarse a diversos IOA. Por ejemplo, un CFIOP podría soportar unidades de discos, una consola y hardware de comunicaciones. El CFIOP incorpora algunas de las capacidades de un MFIOP, así como controladores Ethernet y Token Ring. Los IOA de los tipos de dispositivos de E/S soportados se conectan al IOP.

Hay varios dispositivos de E/S importantes en el servidor. Éstos incluyen la unidad de disco origen de carga, el dispositivo de IPL alternativa, la consola del sistema y el hardware de soporte electrónico al cliente. El servidor necesita saber dónde se hallan estos dispositivos especiales en las particiones secundarias. Durante la creación de particiones lógicas es necesario identificar los IOP que controlan estos dispositivos importantes:

- v El IOP que controla la [unidad de discos](rzajxdiskunit.htm) que será el [origen de carga.](rzajxloadsource.htm)
- v El IOP que controla la [consola.](rzajxconsole.htm)
- v El IOP que controla el [dispositivo de IPL alternativa.](rzajxremovable.htm)
- El IOP que controla la línea de soporte electrónico al cliente.

**Nota:** Un sistema con particiones lógicas necesita disponer de los códigos de característica de IOP correctos para la unidad de disco de origen de carga y para los dispositivos de IPL alternativa. Sin el hardware correcto, las particiones secundarias no funcionan de manera correcta.

Una partición lógica controla todos los dispositivos conectados a un IOP. No es posible intercambiar un dispositivo de E/S con otra partición lógica sin mover la propiedad del IOP.

En un bus compartido, es posible mover los IOP de una partición lógica sin tener que reiniciar el servidor.

Para mover un IOP de una partición lógica, ningún recurso (los IOA y dispositivos) conectado al IOP debe estar en uso.

Para mover un procesador de E/S de una partición lógica a otra, siga estos pasos:

- 1. Asegúrese de que los dispositivos conectados al procesador de E/S que desea mover no están ocupados. Los dispositivos deben estar desactivados y aparecer como hardware no disponible.
- 2. En iSeries Navigator, expanda **Mis conexiones** o el entorno activo.
- 3. Seleccione la partición primaria del sistema.
- 4. Expanda **Configuración y servicio** y seleccione **Particiones lógicas**.
- 5. Con el botón derecho del ratón, pulse sobre la **partición lógica** y seleccione **Configurar particiones**. Ahora, está trabajando en la ventana Configurar particiones lógicas.
- 6. Seleccione la partición que contiene el procesador de E/S que desea mover.
- 7. Con el botón derecho del ratón, pulse sobre el procesador de E/S que desee mover y seleccione **Mover**.

El sistema registra todos los errores que conciernen a los IOP en las anotaciones de actividad de producto (PAL) de la partición lógica propietaria del IOP. No obstante, el sistema puede registrar errores de los IOP de origen de carga en el PAL de la partición primaria. Esto puede suceder cuando se reinicia una partición secundaria.

[Volver a Hardware para particiones lógicas.](rzajxhardwarereq.htm)

### **Conceptos sobre particiones lógicas: IOP y conmutación de dispositivos**

Si elige realizar particiones a [nivel de IOP,](rzajxbusiop.htm) es posible conmutar determinados IOP y todos sus dispositivos conectados entre particiones que comparten el mismo bus dinámicamente. La partición que en este momento es propietaria del IOP no debe estar utilizándose antes de conmutar el IOP a otra partición.

La conmutación requiere eliminar el IOP de su partición actual y añadirlo a otra diferente. Dicho de otro modo, dos particiones no pueden utilizar el IOP y sus dispositivos al mismo tiempo.

**Atención:** Al conmutar IOP de unidad de discos, asegúrese de que todas las unidades de discos que pertenecen a ese IOP específico se eliminan primero de la agrupación de almacenamiento auxiliar y se encuentran en estado de no configuradas.

### **Conceptos sobre particiones lógicas: recurso identificado**

Un recurso identificado es un IOP que se selecciona porque controla un dispositivo que realiza una función específica en una partición lógica. Los dispositivos que realizan funciones esenciales son el dispositivo de IPL alternativa, la consola de partición, el IOP de soporte electrónico al cliente y el recurso de origen de carga.

#### **Dispositivo de IPL alternativa**

El sistema utiliza el medio del [dispositivo de IPL alternativa](rzajxremovable.htm) para iniciarse cuando se realiza una IPL desde el origen D. El dispositivo puede ser una unidad de cintas o un dispositivo óptico. El dispositivo de IPL alternativa carga el Código interno con licencia desde el medio extraíble, en lugar de hacerlo desde el origen de carga.

### **Consola de partición**

Cuando se utiliza la consola de operaciones, la [consola](rzajxconsole.htm) y el IOP ECS deben ser el mismo. La consola es la primera estación de trabajo que el sistema activa en la partición. El sistema presupone que esta consola siempre estará disponible para su uso.

#### **IOP de soporte electrónico al cliente**

EL IOP de soporte electrónico al cliente es un IOP de comunicaciones que puede seleccionarse para implantar el Soporte electrónico al cliente en un sistema o en una partición secundaria. El Soporte electrónico al cliente es la parte del sistema operativo que permite acceder a:

- La función de preguntas y respuestas  $(Q \vee A)$ .
- v El análisis, informe y gestión de problemas.
- v Los arreglos (o arreglos temporales de programas, PTF).
- La información de productos de IBM.
- El intercambio de información técnica.

### <span id="page-15-0"></span>**Recurso de origen de carga**

Cada partición lógica debe tener una unidad de discos designada como [origen de carga.](rzajxloadsource.htm) El recurso de origen de carga es el IOP con el origen de carga. El origen de carga contiene el Código interno bajo licencia y los datos de configuración de las particiones lógicas. El sistema utiliza el origen de carga para iniciar la partición lógica. El sistema siempre identifica esta unidad de discos como unidad número 1.

### **Conceptos sobre particiones lógicas: SPD y PCI**

Las características de hardware se empaquetan de dos formas diferentes: SPD (System Product Division) o PCI (Peripheral Component Interface), en función del modelo del servidor.

Los adaptadores de E/S (IOA) SPD están empaquetados con los procesadores de E/S (los IOP) y no necesitan una ranura de tarjeta separada. El dispositivo se conecta en la ranura que contiene el IOA y el IOP.

Los IOA PCI están integrados separadamente del IOP y requieren una ranura de tarjeta separada. El IOP que está en una ranura de tarjeta se conecta al IOA de otra ranura de tarjeta. El dispositivo se conecta al IOA.

[Volver a Hardware para particiones lógicas.](rzajxhardwarereq.htm)

### **Conceptos sobre particiones lógicas: procesador**

Un procesador es un dispositivo que ejecuta instrucciones programadas. Las particiones lógicas soportan [procesadores dedicados](rzajxdedproc.htm) y [procesadores compartidos.](rzajxshareproc.htm) Cuanto mayor sea el número de procesadores, mayor será el número de operaciones simultáneas ejecutadas en un momento determinado. El procesador envía y recibe información de diferentes componentes del sistema (del hardware y del software).

Varios procesadores pueden trabajar como un grupo para reducir el tiempo de cálculo necesario de una operación. Cuanto menor sea el número de procesadores en un sistema, mayor será el tiempo de cálculo necesario. Cuanto mayor sea el número de procesadores asignados a una partición, mayor será el número de operaciones simultáneas.

El rendimiento total del sistema se mide con la CPW (Commercial Processing Workload) exclusiva de cada modelo. El rendimiento relativo de una partición es igual a la CPW de todo el sistema, multiplicada por el número de procesadores asignados a una partición lógica y dividido por el número total de procesadores del sistema.

Rendimiento relativo de la partición lógica = (CPW) (número de procesadores de la partición lógica / número total de procesadores).

En la ventana Configurar partición lógica se pueden visualizar todos los recursos de hardware de procesador del sistema. En la partición primaria también es posible visualizar los procesadores que pertenecen a cada partición.

Si un procesador falla mientras el servidor está en ejecución, fallarán todas las particiones de ese servidor (no sólo la correspondiente a ese procesador). Si se detecta una anomalía de procesador durante el reinicio del sistema (IPL), el administrador de configuración de particiones lógicas intentará satisfacer el valor mínimo de procesadores para todas las particiones. Una vez cumplidos los mínimos, los recursos restantes se distribuyen proporcionalmente a la asignación prevista entre las particiones adecuadas. Si los mínimos de las particiones no pueden cumplirse, todos los recursos se dejan en la partición primaria y no se inician particiones secundarias. Se coloca una entrada en las anotaciones de actividad de producto (PAL) de la partición primaria con el código de referencia del sistema (SRC) B6005342 para indicar que no ha podido cumplirse la configuración mínima. Las PAL de la partición primaria también contienen una o más entradas para indicar el hardware que ha fallado. Puede visualizar los errores de procesador en las anotaciones de actividad de producto (PAL) de la partición primaria.

[Volver a Hardware para particiones lógicas.](rzajxhardwarereq.htm)

### **Conceptos sobre particiones lógicas: procesador dedicado**

Los procesadores dedicados son procesadores enteros que están dedicados a una sola partición. El procesador dedicado maneja el proceso de una partición lógica específica.

Si elige asignar procesadores dedicados a una partición lógica, debe asignar cómo mínimo un procesador a dicha partición. Del mismo modo, si elige eliminar recursos de procesador de una partición dedicada, debe eliminar como mínimo un procesador de la partición.

Para adaptarse a cargas de trabajos cambiantes, puede mover procesadores dedicados dentro de los valores máximo/mínimo que establezca sin necesidad de reiniciar la partición. Estos valores permiten establecer un rango dentro del cual puede moverse dinámicamente el recurso sin necesidad de reiniciar la partición lógica. Si cambia los valores máximo/mínimo, será necesario reiniciar la partición. Los valores mínimos indican los requisitos necesarios para reiniciar la partición. Si el valor mínimo no se cumple en todas las particiones lógicas, sólo se reiniciará la partición primaria.

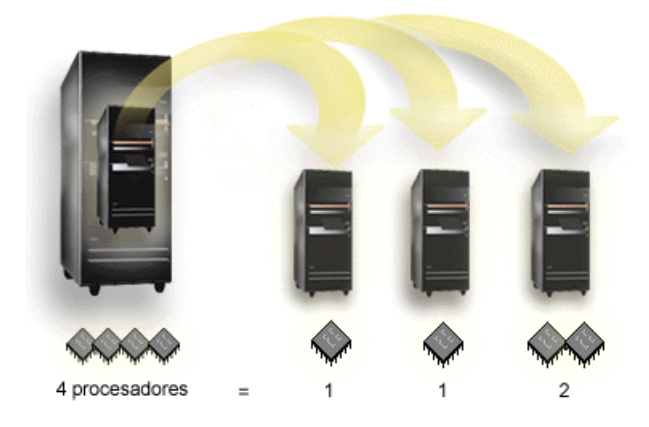

Por ejemplo, un servidor con 4 procesadores físicos puede tener 3 particiones lógicas, 2 de ellas con un procesador dedicado y la restante con 2 procesadores dedicados.

[Volver a Hardware para particiones lógicas.](rzajxhardwarereq.htm)

### **Conceptos sobre particiones lógicas: agrupación de procesadores compartidos**

La agrupación de procesadores compartidos permite asignar procesadores parciales a una partición lógica. Los procesadores físicos se encuentran en la agrupación de proceso compartido y se comparten entre las particiones lógicas. Puede configurarse un mínimo de 0,10 unidades de proceso para cualquier partición que utilice procesadores compartidos. La partición primaria puede requerir más de 0,10 unidades de proceso al iniciar particiones secundarias; de lo contrario, pueden producirse condiciones de tiempo de espera agotado cuando los recursos se comunican directamente con la partición primaria. Debe evaluarse la capacidad de proceso y la configuración de particiones de cada sistema para determinar las unidades de procesador adecuadas para las particiones primarias y secundarias.

Los procesadores virtuales son el número completo de operaciones simultáneas que el sistema operativo puede utilizar. La potencia de proceso puede conceptualizarse como si se repartiera uniformemente por estos procesadores virtuales. La selección del número óptimo de procesadores virtuales depende de la carga de trabajo de la partición: algunas sacan provecho de una mayor simultaneidad, otras requieren una mayor potencia. Es aconsejable mantener un equilibrio entre los procesadores virtuales y las unidades de proceso. Si se especifica un número de unidades de proceso inferior o igual a 1,00, debe utilizarse 1

<span id="page-17-0"></span>procesador virtual. Del mismo modo, si se especifica un número de unidades de proceso inferior o igual a 2,00, deben utilizarse 2 procesadores virtuales. Si se produce un desequilibrio entre las unidades de proceso y los procesadores virtuales, el rendimiento por lotes de la partición puede degradarse.

Para adaptarse a cargas de trabajo cambiantes, puede ajustar las unidades de proceso compartido dentro de los valores máximo y mínimo que establezca sin necesidad de reiniciar la partición. Estos valores permiten establecer un rango dentro del cual pueden moverse dinámicamente recursos sin necesidad de reiniciar la partición lógica. Si cambia los valores máximo y mínimo, será necesario reiniciar la partición. Los valores mínimos indican los requisitos necesarios para reiniciar la partición. Si el valor mínimo no se cumple en todas las particiones lógicas, sólo se reiniciará la partición primaria.

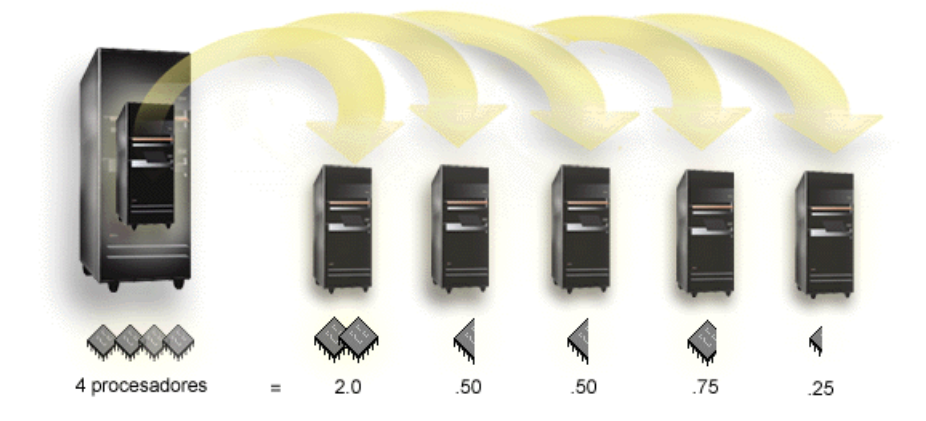

Por ejemplo, un sistema con 4 procesadores en la agrupación compartida proporciona 4,00 unidades de proceso. Cinco particiones lógicas podrían distribuir la potencia de proceso de la siguiente forma: la partición 0 tiene 2,00 unidades de proceso y 2 procesadores virtuales, la partición 1 tiene 0,50 unidades de proceso y 1 procesador virtual, la partición 2 tiene 0,50 unidades de proceso y 1 procesador virtual, la partición 3 tiene 0,75 unidades de proceso y 1 procesador virtual, y la partición 4 tiene 0,25 unidades de proceso y 1 procesador virtual. La suma de las unidades de proceso de las 5 particiones lógicas es inferior o igual al número total de unidades de proceso de la agrupación compartida. Pero el número total de procesadores virtuales es 6.

[Volver a Hardware para particiones lógicas.](rzajxhardwarereq.htm)

### **Conceptos sobre particiones lógicas: memoria**

Los [procesadores](rzajxprocessor.htm) utilizan memoria para guardar información temporalmente. Los requisitos de memoria de las particiones dependen de la configuración de la partición, de los recursos de E/S asignados y de las aplicaciones utilizadas. Al crear una partición, debe añadirle un número entero de megabytes de memoria (1 MB = 1024 x 1024 bytes). La partición primaria requiere un mínimo de 256 MB de memoria. En función de los valores de configuración utilizados, es posible que una partición primaria requiera más de 256 MB. Las particiones secundarias que ejecutan V4R4 y V4R5 requieren un valor mínimo de 64 MB. Las particiones secundarias que ejecutan V5R1 y V5R2 requieren un mínimo de 128 MB de memoria. En función de los valores de configuración utilizados, es posible que una partición secundaria requiera más de 128 MB.

La memoria de cada partición lógica opera dentro del rango de valores mínimo y máximo asignados. Puede mover dinámicamente memoria entre particiones lógicas de V5R1 y V5R2 sin necesidad de reiniciar las particiones afectadas, siempre que la petición de movimiento de memoria esté dentro del rango de valores mínimo y máximo especificados durante la creación de la partición. Cuando solicite mover dinámicamente memoria entre particiones, tenga en cuenta que esta memoria se elimina y añade a la agrupación de memoria base de cada partición (agrupación \*BASE). Las agrupaciones de memoria privadas o compartidas no resultan afectadas. Si la petición de movimiento sobrepasa la cantidad de

<span id="page-18-0"></span>memoria disponible en la agrupación base, el sistema sólo liberará las páginas de memoria sobrantes después de mantener la cantidad mínima de memoria necesaria en la agrupación base. Este valor queda determinado por el valor del sistema de tamaño mínimo de almacenamiento base (QBASPOOL). Para evitar cualquier pérdida de datos durante el movimiento de memoria, el sistema graba primero los datos de las páginas de memoria en los discos antes de poner las páginas de memoria a disposición de otras particiones. En función de la cantidad de memoria que haya solicitado mover, esta operación puede tardar algún tiempo.

Cada partición informará del tamaño mínimo de memoria de ejecución. Este valor es una estimación de la cantidad de memoria de la partición que está bloqueada y no puede moverse dinámicamente. La reducción del número de procesos o de hebras de una partición o el cambio de la agrupación \*BASE afectará al mínimo de ejecución.

La cantidad total de memoria que se asigna a una partición lógica puede no estar disponible para el uso de la partición. La carga general de memoria estática necesaria para soportar el máximo de memoria asignada afectará a la cantidad de memoria oculta o reservada. Esta carga general de memoria estática también tendrá influencia sobre el tamaño mínimo de memoria de la partición.

El tamaño mínimo de memoria asignada a una partición puede cambiarse simplemente reiniciando la partición. Sin embargo, los cambios en el tamaño máximo de memoria requieren un reinicio de todo el sistema y pueden requerir un valor mínimo de memoria mayor.

Si se produce una anomalía de memoria, el sistema intentará ajustar los mínimos de todas las particiones. Si se cumplen todos los mínimos, las particiones secundarias se reiniciarán con todos los recursos adicionales distribuidos proporcionalmente a su asignación. Si no se cumplen todos los mínimos, el sistema colocará todos los recursos en la partición primaria y no podrá reiniciarse con la configuración de partición protegida y se enviará el mensaje de error B6005343 a las anotaciones de actividad de producto (PAL). Puede visualizar los errores de memoria en las PAL de la partición primaria.

[Volver a Hardware para particiones lógicas.](rzajxhardwarereq.htm)

### **Conceptos sobre particiones lógicas: unidades de discos**

Las unidades de discos almacenan datos. El servidor puede utilizar y reutilizar estos datos en cualquier momento. Es más duradera que la memoria, pero sigue siendo posible borrarla.

No se pueden separar las unidades de discos de un [IOP](rzajxiodevice.htm) entre varias particiones lógicas. Es posible crear agrupaciones de almacenamiento auxiliar (ASP) de usuario en cualquier partición lógica. Sin embargo, no se puede crear una ASP que ocupe varias particiones lógicas. Todas las unidades de discos asignadas a una ASP deben pertenecer a la misma partición lógica. Para obtener más información acerca de las agrupaciones de almacenamiento auxiliar (ASP), consulte el apartado Agrupaciones de discos.

También puede crear una agrupación de almacenamiento auxiliar (ASP) independiente. Una ASP independientes es un conjunto de unidades de disco que pueden situarse fuera de línea, o hacerse no disponibles, independientemente de otras agrupaciones de discos debido a que los datos de la ASP independiente son autocontenidos. La ASP independiente también puede situarse en línea, o hacerse disponible, mientras el sistema está activo sin necesidad de realizar un reinicio. Para obtener más información acerca de las ASP independientes, consulte el apartado Agrupaciones de discos independientes.

El servidor conserva los datos de configuración de la partición lógica en la unidad de discos designada como [origen de carga](rzajxloadsource.htm) para cada partición lógica.

Al mover unidades de discos, puede ser necesario borrar los datos de configuración de partición lógica que contengan.

[Volver a Hardware para particiones lógicas.](rzajxhardwarereq.htm)

### **Conceptos sobre particiones lógicas: dispositivo de reinicio (IPL) alternativo y dispositivo de soportes extraíbles**

Un dispositivo de soportes extraíbles lee y escribe sobre soportes (cinta, CD-ROM o DVD). Es necesario un dispositivo de cinta o uno óptico (CD-ROM o DVD) para cada partición lógica. El sistema también utiliza algunos de estos dispositivos como dispositivo de reinicio o IPL alternativa y como dispositivo de instalación alternativa.

Las particiones lógicas tienen la capacidad (en función de la configuración de hardware) de compartir entre ellas un dispositivo de cinta o uno óptico y sus IOP de conexión. No obstante, sólo una partición lógica puede utilizar el dispositivo cada vez. Para intercambiar dispositivos entre particiones, debe mover el IOP, con el dispositivo compartido, a la partición lógica deseada. Para obtener más información acerca de cómo mover un IOP, consulte el apartado [Conceptos sobre particiones lógicas: IOP.](rzajxiodevice.htm)

#### **Dispositivo de IPL alternativa**

Cuando se realiza una IPL desde el origen de carga D, el sistema utiliza el soporte del dispositivo para arrancar desde éste. El dispositivo de IPL alternativa carga el Código interno bajo licencia contenido en el soporte de almacenamiento extraíble, en lugar de cargarlo desde el [origen de carga.](rzajxloadsource.htm) También se puede instalar el sistema.

[Volver a Hardware para particiones lógicas.](rzajxhardwarereq.htm)

### **Conceptos sobre particiones lógicas: consola**

Cada partición lógica debe tener una consola conectada mediante un [IOP.](rzajxiodevice.htm) La consola es la primera estación de trabajo que el sistema activa. El sistema presupone que esta consola siempre estará disponible para su uso. Sólo se puede acceder a la pantalla de herramientas de servicio dedicado (DST) desde esta consola.

Una consola de partición secundaria puede ser una estación de trabajo twinaxial, una consola local de una red o una consola local conectada directamente al servidor.

**Atención:** Si tiene previsto utilizar la consola local de la Consola de operaciones en una red y tiene un IOA twinaxial en el mismo IOP, es posible que la estación de trabajo twinaxial se coloque en primer lugar y se convierta en la consola. Las posibles soluciones son colocar el IOA twinaxial en un IOP diferente, configurar el terminal en una dirección que no sea 0 o desconectar el dispositivo del cable twinaxial.

Para una consola de operaciones de la Consola de operaciones conectada directamente a la configuración del servidor, el IOP de la consola debe marcarse como IOP de consola y de soporte electrónico al cliente (ECS).

Para cualquier otro tipo de consola, incluyendo una consola local de la Consola de operaciones de una configuración de red, la Consola de operaciones utiliza una tarjeta de comunicaciones Token Ring o Ethernet, mostrando simplemente el tipo preferido de IOP y seleccione el que desee en el panel Nueva partición lógica - Consola.

Si desea obtener información sobre la migración de la Consola de operaciones, puede consultar el tema Planificar la migración de la Consola de operaciones.

[Volver a Hardware para particiones lógicas.](rzajxhardwarereq.htm)

### <span id="page-20-0"></span>**Conceptos sobre particiones lógicas: unidad de expansión**

Puede añadir una unidad de expansión a muchos de los servidores iSeries, para que den soporte a funciones y dispositivos adicionales. Si desea crear particiones lógicas en el servidor iSeries, probablemente necesitará añadir una unidad de expansión. Ésta contendrá el hardware adicional que necesite para cada partición lógica.

Existen diferentes tipos de unidades de expansión. Algunas de ellas sólo admiten unidades de disco (unidad de expansión de almacenamiento), mientras que otras admiten toda una variedad de hardware (unidad de expansión de sistema). Esto está en función del tipo de buses y de los IOP instalados en la unidad.

Las unidades de expansión generalmente contienen un [bus](rzajxbus.htm) de E/S de sistema con varios [IOP](rzajxiodevice.htm) que controlan varios dispositivos de E/S.

[Volver a Hardware para particiones lógicas.](rzajxhardwarereq.htm)

### **Conceptos sobre particiones lógicas: origen de carga**

Cada partición lógica debe tener una [unidad de discos](rzajxdiskunit.htm) designada como origen de carga. El origen de carga contiene el Código interno bajo licencia y los datos de configuración de las particiones lógicas. El servidor utiliza el origen de carga para iniciar la partición lógica. El servidor siempre identifica esta unidad de discos como unidad número 1.

Los datos de configuración de la partición lógica en el origen de carga de la partición primaria es la copia maestra. l servidor utiliza esta copia para comprobar la integridad de los datos de configuración que conserva en el origen de carga de cada partición lógica.

Cada vez que se borra el origen de carga de una partición lógica, es necesario recuperar los datos de configuración de la partición lógica. En una partición secundaria, el servidor reescribe automáticamente los datos, utilizando la copia maestra de la partición primaria. En la partición primaria es necesario recuperar los datos de configuración manualmente.

Cuando se mueve el origen de carga de una partición lógica a un servidor diferente o a una partición lógica diferente, como por ejemplo a una unidad de discos sin configurar, es necesario borrar sus datos de configuración. Esta acción de recuperación soluciona los problemas de los datos de configuración.

### **Conceptos sobre particiones lógicas: rendimiento interactivo**

Puede especificar un valor mínimo de rendimiento interactivo igual a la cantidad mínima de rendimiento interactivo necesaria para soportar la partición lógica. El valor máximo debe ser inferior a la cantidad de rendimiento interactivo disponible en el sistema.

El servidor dispone de una determinada cantidad de rendimiento interactivo en función del tipo de servidor y del número de procesadores. El rendimiento interactivo se refiere al grado de interacción necesario entre el usuario (respuesta a las solicitudes) y el sistema. Puede contrastar el rendimiento interactivo con el rendimiento por lotes (sin intervención del usuario).

Dada una cierta cantidad de rendimiento interactivo en el servidor (CPW), es necesario determinar qué porcentaje estará disponible para cada partición lógica. El total combinado del rendimiento interactivo de cada partición lógica no puede superar el 100%.

Cuando se crean particiones lógicas, es necesario especificar el porcentaje de rendimiento interactivo que cada partición lógica recibe. La cantidad de rendimiento interactivo que se puede asignar a una partición lógica depende del tipo de servidor y del número de procesadores de la partición. Una partición lógica no puede utilizar el rango total del rendimiento interactivo. El servidor le advierte cuando especifica un valor incorrecto.

<span id="page-21-0"></span>Es posible configurar el rendimiento interactivo de manera que se puedan modificar los valores entre particiones lógicas sin necesidad de reiniciar todo el servidor mediante iSeries Navigator. El mínimo y el máximo especifican el rango de valores que se pueden entrar sin necesidad de reiniciar la partición. Cuando se modifican los límites del rendimiento interactivo de una partición lógica, es necesario reiniciar la partición.

La parte sin asignar no se transfiere automáticamente a otras particiones lógicas.

### **Licencias de software y programas bajo licencia para particiones lógicas**

Existen recursos de software exclusivos que operan en el hardware asignado a cada partición. Estos recursos de software incluyen copias separadas del Código interno bajo licencia, de OS/400 y de otros productos bajo licencia. Adicionalmente, los códigos de característica de idioma, la seguridad, los datos del usuario, la mayoría de valores del sistema, y el release de software y los arreglos (o arreglos temporales de programas (PTF)) siguen siendo exclusivos para cada partición lógica.

El comportamiento de la licencia de software varía en función del producto de software. Cada proveedor de soluciones utiliza su propia estrategia de licencias. Los productos de software de IBM, con licencia por grupo de procesador, pueden utilizarse en cualquier partición. Todo lo que necesita es adquirir una licencia para el servidor iSeries. A continuación, puede instalar el producto en cualquier partición. El precio de los productos de IBM basados en el número de usuarios se calcula en función del número total de usuarios que trabajen con todas las particiones de un servidor iSeries.

El cálculo del precio y la licencia de software de los productos de software de IBM para servidores iSeries que ejecutan múltiples particiones no ha variado prácticamente respecto a las políticas actuales de licencia y de precio. El precio de los productos basados en el procesador que funcionan en un entorno con particiones lógicas se calcula en función del Software Machine Group del modelo de hardware iSeries subyacente. Los productos de software de IBM de cargo único basados en el procesador gozan de licencia para ejecutarse simultáneamente en todas las particiones del servidor. El precio de los productos de IBM basados en el número de usuarios se calcula en función del número total de usuarios que trabajen con todas las particiones de un servidor iSeries.

Las funciones de administración de licencias de software que existen actualmente en OS/400 están disponibles en cualquier entorno con particiones lógicas. La administración de licencias de software soporta los distintos modelos de cálculo de precios que los Proveedores independientes de software de iSeries utilizan habitualmente para dar licencia a sus productos en un servidor iSeries.

La gestión de licencias de software tiene 3 tipos de utilización: usuarios registrados, usuarios simultáneos y procesadores. Los tres tipos calculan la utilización en todo el servidor. Dicha gestión puede determinar y aplicar el número de usuarios de un producto bajo licencia en varias particiones lógicas de un servidor iSeries.

### **Soporte de releases en particiones lógicas**

Los sistemas con particiones lógicas tienen la capacidad de soportar más de una versión del OS/400. La estrategia para particiones lógicas es soportar hasta tres releases diferentes en el mismo sistema. Utilizando la partición primaria como release de referencia (indicado mediante la letra P), la estrategia es soportar las particiones secundarias de un release anterior de OS/400 (P - 1), el mismo release que la primaria (P) y un release futuro  $(P + 1)$ .

Por ejemplo, si la partición primaria ejecuta V4R5, puede instalar V5R1 en una partición secundaria. Sin embargo, puesto que la partición primaria está ejecutando V4R5, no podrá sacar partido de las mejoras de V5R1 en la partición secundaria que ejecuta V5R1. Está limitado a las funciones de release de la partición primaria. Del mismo modo, si instala V5R1 en la partición primaria, sigue pudiendo ejecutar V4R5 en una partición secundaria mientras las demás particiones secundarias ejecutan V5R1. En este

ejemplo, dado que la partición primaria está ejecutando V5R1, todas las particiones secundarias que ejecutan V5R1 tendrán la funcionalidad mejorada del release. Sin embargo, la partición secundaria que ejecuta V4R5 está limitada a la función de release establecida para V4R5.

### **Soporte de releases OS/400 para los modelos 6xx, 7xx y Sx0**

En general, el hardware 6xx, 7xx y Sx0 ejecuta todas las versiones de software a partir de V4R4. Además, cuando este hardware ejecuta V4R4 en la partición primaria, también se admite V5R1 (P+2) en una partición secundaria. Estos modelos deben tener 2 o más procesadores y no son capaces de soportar la agrupación de procesador compartido.

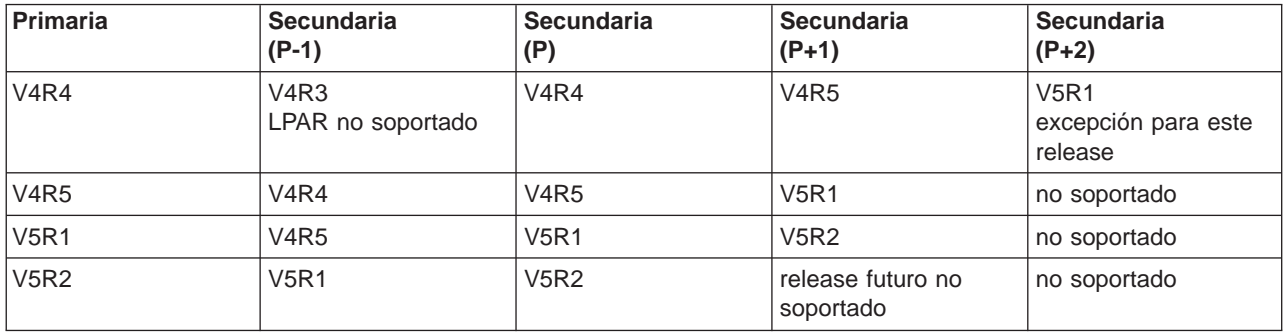

### **Soporte de releases de OS/400 para los modelos 820, 830, 840 y 270**

El hardware 820, 830 y 840 puede soportar el release V4R5 en una partición primaria o secundaria siempre que el modelo tenga más de un procesador. El hardware 270 sólo puede soportar V4R5 en una partición secundaria en la configuración de procesador de la segundo forma. Los modelos 270 y 820, 830 y 840 con un sólo procesador pueden soportar V5R1 o releases posteriores en todas las particiones.

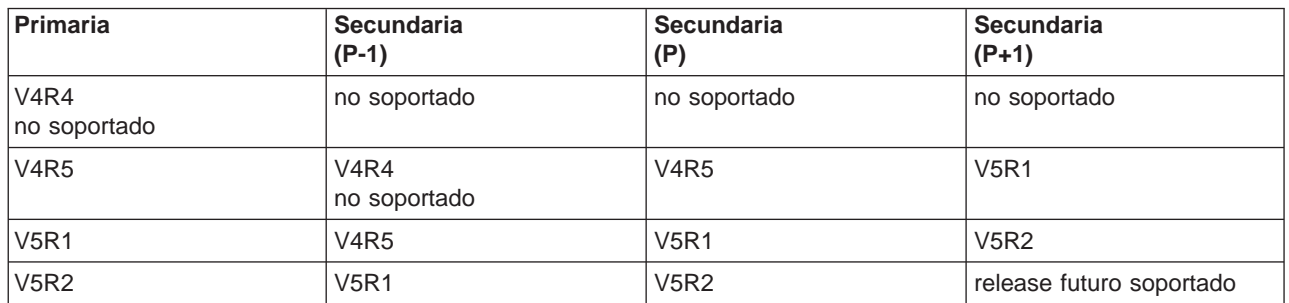

**Atención:** Algunos modelos 820, 830 y 840 sólo soportan V5R1 o V5R2 en la partición primaria. Consulte al representante comercial o al especialista de servicio para obtener más detalles.

#### **Soporte del release de OS/400 para los modelos 810, 825, 870 y 890**

El hardware 810, 825, 870 y 890 sólo puede soportar V5R2 en todas las particiones.

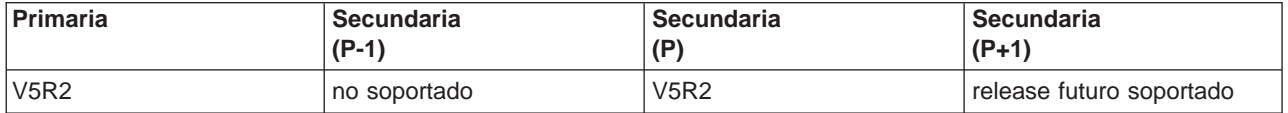

## <span id="page-23-0"></span>**Funciones de partición lógica OS/400 según el release**

Las posibilidades disponibles en las particiones lógicas OS/400 varían en cada release del sistema operativo. El release de la partición primaria determina las posibilidades básicas de partición lógica de todo el sistema. Para utilizar una posibilidad específica, un release OS/400 de partición secundaria también debe soportar la función. Utilice la siguiente tabla para determinar la función de las particiones lógicas según el release OS/400.

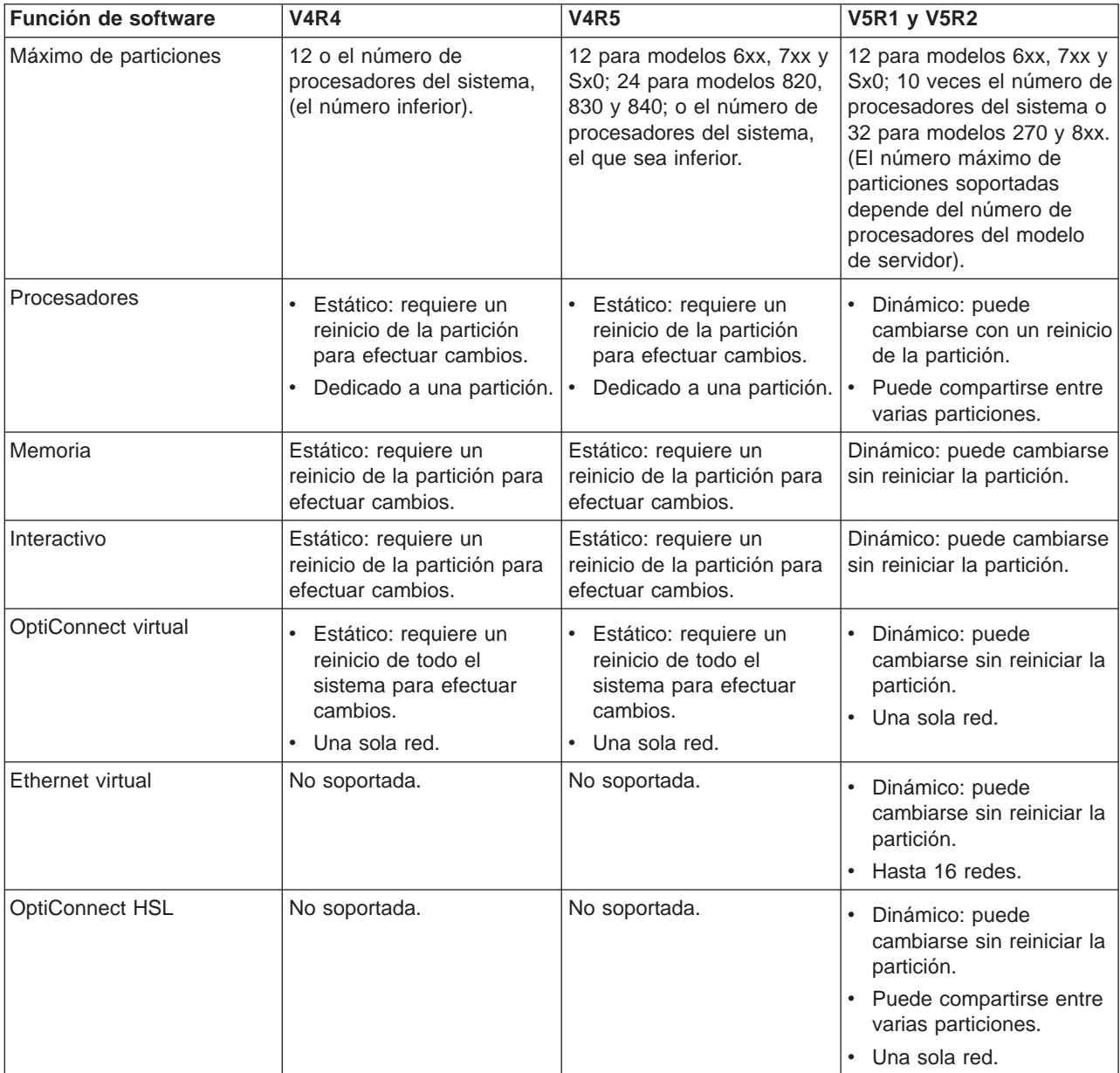

<span id="page-24-0"></span>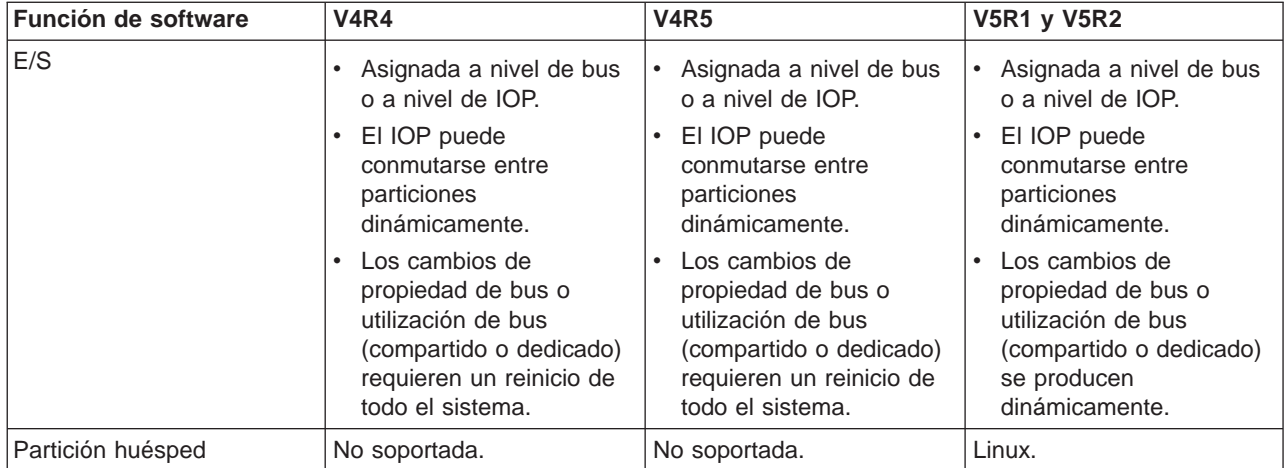

Una vez determinadas las posibilidades del software, asegúrese de que todas las posibilidades de partición lógica deseadas están soportadas en el modelo de hardware específico. Puede encontrar más detalles en el apartado Evaluación de las limitaciones de hardware del iSeries.

### **Opciones de comunicaciones para particiones lógicas**

Las particiones lógicas pueden utilizar cualquiera de los siguientes métodos de comunicación para interaccionar con otras particiones o servidores.

### **Ethernet virtual**

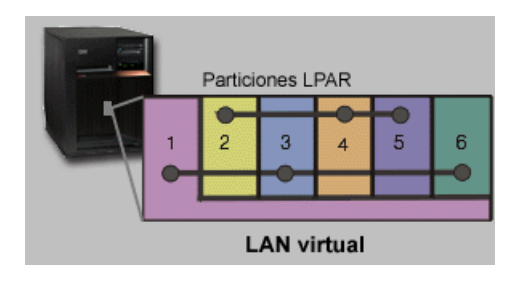

Ethernet virtual permite establecer la comunicación por medio de TCP/IP entre particiones lógicas. En cada uno de los 16 puertos habilitados, el sistema creará un puerto de comunicaciones Ethernet virtual, como por ejemplo CMNxx, con un tipo de recurso 268C. Las particiones lógicas asignadas a la misma Ethernet virtual pasan a estar disponibles para la comunicación a través de ese enlace. Un sistema físico permite configurar hasta 16 redes de área local virtual. La ethernet virtual proporciona la misma función que la utilización de un adaptador Ethernet de 1Gb. Las redes de área local Token Ring o Ethernet de 10Mbps y 100Mbps no están soportadas en Ethernet virtual. La Ethernet virtual requiere V5R1 y releases posteriores y puede utilizarse sin ningún software ni hardware adicional.

#### **OptiConnect de enlace de alta velocidad (HSL)**

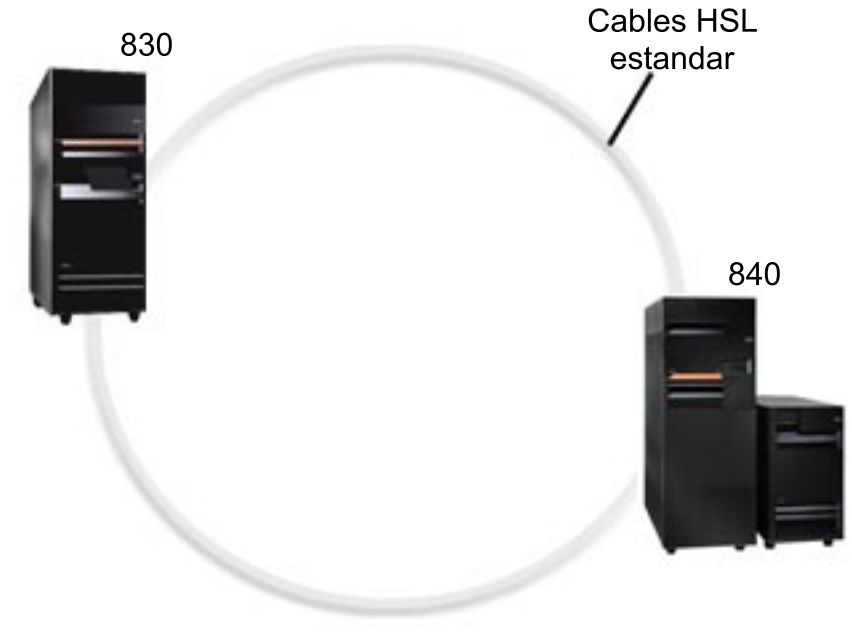

**OptiConnect HSL** 

OptiConnect de enlace de alta velocidad (HSL) proporciona una comunicación de sistema a sistema de alta velocidad para modelos basados en PCI. Requiere cables HSL estándar, pero no es necesario ningún hardware adicional. Para utilizar OptiConnect HSL, es necesario adquirir el software OptiConnect para OS/400 (una función opcional con cargo adicional). El software de OptiConnect selecciona la vía de acceso de OptiConnect Virtual antes que la vía de acceso externa de OptiConnect HSL o SPD, si hay varias vías de acceso disponibles.

Puede habilitar OptiConnect HSL en otros sistemas en cualquier momento para cualquier partición del sistema. Sin embargo, debe instalar el software de OptiConnect para OS/400 para poder utilizar esta función. Cuando se habilita o inhabilita OptiConnect HSL, los cambios entran en vigor inmediatamente.

### **OptiConnect virtual**

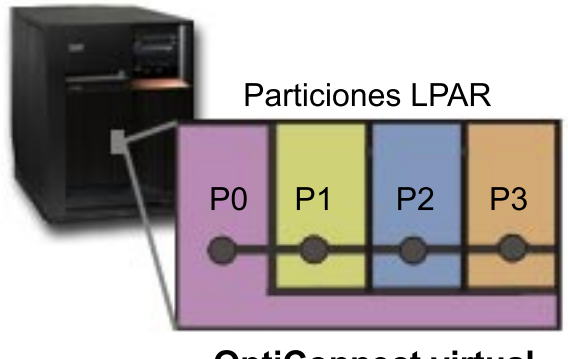

**OptiConnect virtual** 

OptiConnect virtual emula el hardware de OptiConnect externo, proporcionando un bus virtual entre particiones lógicas. Puede utilizar OptiConnect virtual sin necesidad de ningún hardware adicional. Para utilizar OptiConnect virtual, tan sólo es necesario adquirir OptiConnect para OS/400 (una función opcional con cargo adicional).

El software de OptiConnect selecciona la vía de acceso de OptiConnect virtual antes que la vía de acceso externa de OptiConnect HSL o SPD, si hay varias vías de acceso disponibles.

Puede habilitar OptiConnect Virtual en una partición lógica en cualquier momento. Sin embargo, debe instalar el software de OptiConnect para OS/400 para poder utilizar esta función. Cuando se habilita o inhabilita OptiConnect Virtual, los cambios entran en vigor inmediatamente.

### **OptiConnect SPD**

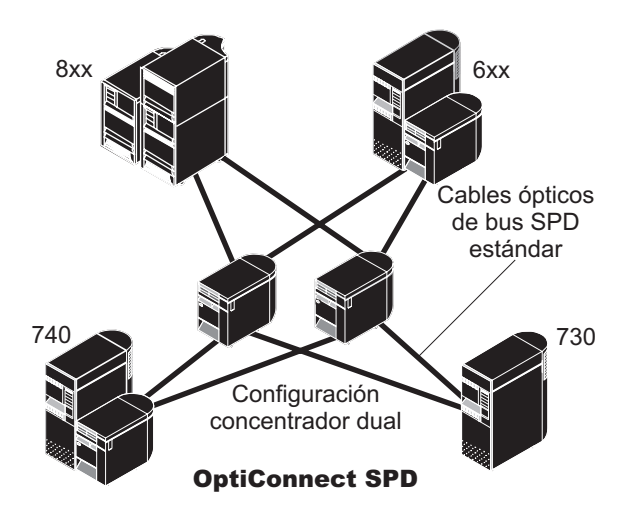

OptiConnect SPD es una combinación de hardware y software que permite conectar varios servidores iSeries de gama alta mediante un bus de fibra óptica de alta velocidad. La velocidad de bus óptico combinada con un software eficiente hace que OptiConnect sea una solución viable, que proporciona varias rutas hacia la base de datos. Puede ejecutar protocolos de comunicaciones tanto APPC como TCP/IP a través de OptiConnect. El soporte TCP/IP se añadió a OptiConnect a partir de OS/400 V4R4.

Para poder utilizar OptiConnect, debe adquirir el hardware y OptiConnect para OS/400 (una función con cargo adicional).

Para cada partición lógica que participa de un OptiConnect externo, necesita un [bus](rzajxbus.htm) dedicado. No se puede asignar este bus de manera compartida.

Para obtener más información acerca de OptiConnect, consulte la publicación OptiConnect for OS/400

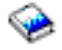

.

[Volver a Hardware para particiones lógicas.](rzajxhardwarereq.htm)

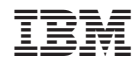

Impreso en España